## Çek/Senet Bordroları Listesinin Filtrelenmesi

Çek/senet bordroları listesini istenen kayıtlarla görüntülemek için bordro F9 menüde yer alan "Filtrele" seçeneği kullanılır. Listede yalnızca filtrelerle belirlenecek koşulları içerecek kayıtların yer alması önemli bir kullanım kolaylığı sağlayacaktır. Çek senet bordroları listesinin filtrelenmesi için kullanılan filtre seçenekleri aşağıdaki tabloda yer almaktadır:

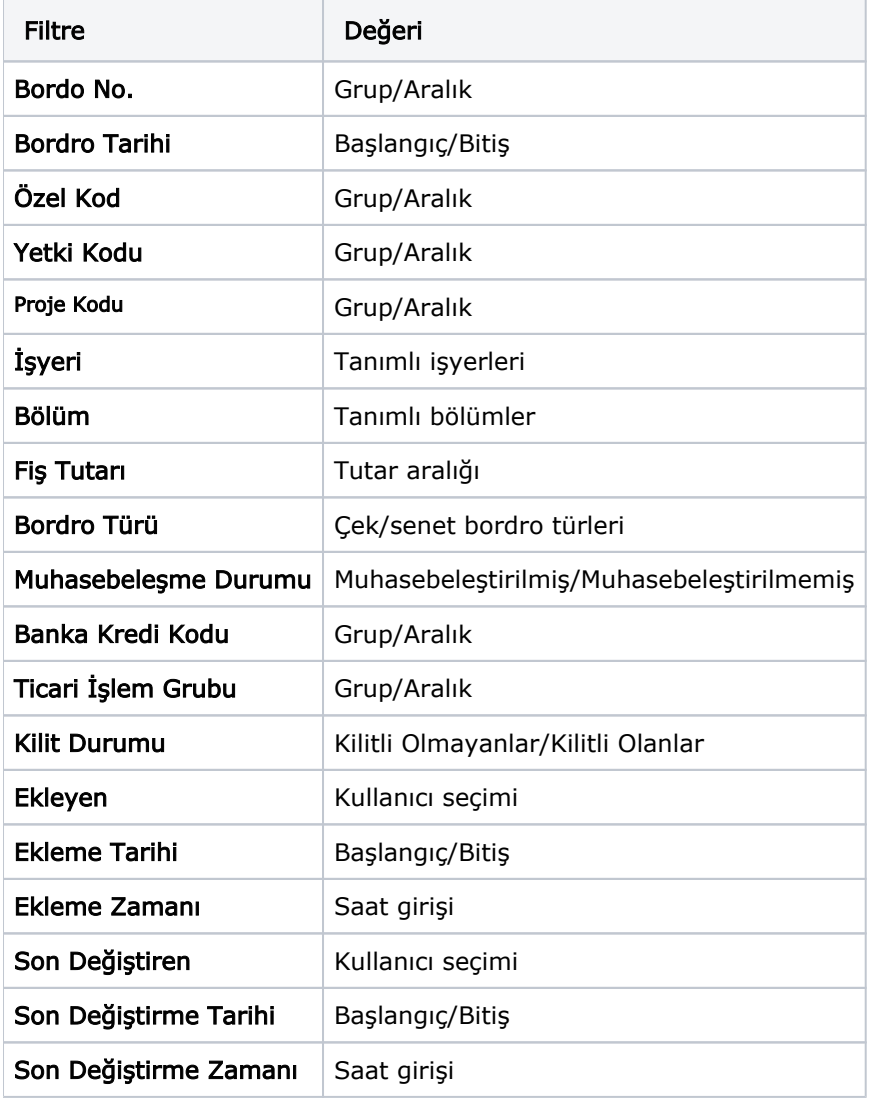